Kamil Frydel, Julia Romanowska, Maciej Sokołowski

<span id="page-0-0"></span>12 listopada 2007

## WIRTUALIZACIA

Kamil Frydel, Julia Romanowska, Maciej Sokołowski

[Wprowadzenie](#page-1-0)

Wstep

[Rodzaje wirtualizacji](#page-17-0) i przykłady

[Maszyny wirtualne \(VM\)](#page-18-0)

[Przykłady: VMware,](#page-24-0) VirtualBox

[Parawirtualizacja](#page-33-0)

[Przykłady: Xen, UML \(User](#page-35-0) Mode Linux)

[Wirtualizacja na poziomie OS](#page-40-0)

[Czym jest wirtualizacja na](#page-41-0) poziomie OS?

[Przykłady: Virtuozzo,](#page-46-0) OpenVZ

[Emulacja API](#page-55-0)

## Wstęp

## [Rodzaje wirtualizacji i przykłady](#page-17-0)

<span id="page-1-0"></span>[Maszyny wirtualne \(VM\)](#page-18-0) [Przykłady: VMware, VirtualBox](#page-24-0) [Parawirtualizacja](#page-33-0) [Przykłady: Xen, UML \(User Mode Linux\)](#page-35-0) [Wirtualizacja na poziomie OS](#page-40-0) [Czym jest wirtualizacja na poziomie OS?](#page-41-0) [Przykłady: Virtuozzo, OpenVZ](#page-46-0) [Emulacja API](#page-55-0)

## WIRTUAL 17 ACIA

Kamil Frydel, Julia Romanowska, Maciej Sokołowski

### [Wprowadzenie](#page-1-0)

Wstep

[Rodzaje wirtualizacji](#page-17-0) i przykłady

[Maszyny wirtualne \(VM\)](#page-18-0)

[Przykłady: VMware,](#page-24-0) VirtualBox

[Parawirtualizacja](#page-33-0)

[Przykłady: Xen, UML \(User](#page-35-0) Mode Linux)

[Wirtualizacja na poziomie OS](#page-40-0)

[Czym jest wirtualizacja na](#page-41-0) poziomie OS?

[Przykłady: Virtuozzo,](#page-46-0) OpenVZ

[Emulacja API](#page-55-0)

## Definicja

*Sposób podziału zasobów komputera na wiele izolowanych srodowisk (partycji). ´*

<span id="page-2-0"></span>Na jednym fizycznym komputerze/serwerze może być utworzonych wiele *maszyn wirtualnych* (VM - virtual machine).

## WIRTUALIZACIA

Kamil Frydel, Julia Romanowska, Maciej Sokołowski

[Wprowadzenie](#page-1-0)

### Wstep

[Rodzaje wirtualizacji](#page-17-0) i przykłady

[Maszyny wirtualne \(VM\)](#page-18-0)

[Przykłady: VMware,](#page-24-0) VirtualBox

[Parawirtualizacja](#page-33-0)

[Przykłady: Xen, UML \(User](#page-35-0) Mode Linux)

[Wirtualizacja na poziomie OS](#page-40-0)

[Czym jest wirtualizacja na](#page-41-0) poziomie OS?

[Przykłady: Virtuozzo,](#page-46-0) OpenVZ

[Emulacja API](#page-55-0)

# Wirtualizacja - po co? (1)

## wysoka kompatybilność

## [WIRTUALIZACJA](#page-0-0)

Kamil Frydel, Julia Romanowska, Maciej Sokołowski

[Wprowadzenie](#page-1-0)

Wstęp

[Rodzaje wirtualizacji](#page-17-0) i przykłady

[Maszyny wirtualne \(VM\)](#page-18-0)

[Przykłady: VMware,](#page-24-0) VirtualBox

[Parawirtualizacja](#page-33-0)

[Przykłady: Xen, UML \(User](#page-35-0) Mode Linux)

[Wirtualizacja na poziomie OS](#page-40-0)

[Czym jest wirtualizacja na](#page-41-0) poziomie OS?

[Przykłady: Virtuozzo,](#page-46-0) OpenVZ

[Emulacja API](#page-55-0)

K ロ ▶ K (日 ) K (日 ) K (日 ) K (日 ) K (日 ) K (日 ) K (日 ) K (日 ) K (日 ) X (日 )

## • wysoka kompatybilność

nie wymaga specjalnego dostosowywania oprogramowania

## WIRTUALIZACIA

Kamil Frydel, Julia Romanowska, Maciej Sokołowski

[Wprowadzenie](#page-1-0)

Wstep

[Rodzaje wirtualizacji](#page-17-0) i przykłady

[Maszyny wirtualne \(VM\)](#page-18-0)

[Przykłady: VMware,](#page-24-0) VirtualBox

[Parawirtualizacja](#page-33-0)

[Przykłady: Xen, UML \(User](#page-35-0) Mode Linux)

[Wirtualizacja na poziomie OS](#page-40-0)

[Czym jest wirtualizacja na](#page-41-0) poziomie OS?

[Przykłady: Virtuozzo,](#page-46-0) OpenVZ

[Emulacja API](#page-55-0)

- wysoka kompatybilność
- izolacja

Kamil Frydel, Julia Romanowska, Maciej Sokołowski

[Wprowadzenie](#page-1-0)

Wstep

[Rodzaje wirtualizacji](#page-17-0) i przykłady

[Maszyny wirtualne \(VM\)](#page-18-0)

[Przykłady: VMware,](#page-24-0) VirtualBox

[Parawirtualizacja](#page-33-0)

[Przykłady: Xen, UML \(User](#page-35-0) Mode Linux)

[Wirtualizacja na poziomie OS](#page-40-0)

[Czym jest wirtualizacja na](#page-41-0) poziomie OS?

[Przykłady: Virtuozzo,](#page-46-0) OpenVZ

[Emulacja API](#page-55-0)

K ロ ▶ K (日 ) K (日 ) K (日 ) K (日 ) K (日 ) K (日 ) K (日 ) K (日 ) K (日 ) X (日 )

- wysoka kompatybilność
- izolacja
	- zadna wirtualna maszyna nie "widzi" innej ˙

Kamil Frydel, Julia Romanowska, Maciej Sokołowski

[Wprowadzenie](#page-1-0)

Wstep

[Rodzaje wirtualizacji](#page-17-0) i przykłady

[Maszyny wirtualne \(VM\)](#page-18-0)

[Przykłady: VMware,](#page-24-0) VirtualBox

[Parawirtualizacja](#page-33-0)

[Przykłady: Xen, UML \(User](#page-35-0) Mode Linux)

[Wirtualizacja na poziomie OS](#page-40-0)

[Czym jest wirtualizacja na](#page-41-0) poziomie OS?

[Przykłady: Virtuozzo,](#page-46-0) OpenVZ

[Emulacja API](#page-55-0)

- wysoka kompatybilność
- izolacja
- enkapsulacja (zawieranie)

Kamil Frydel, Julia Romanowska, Maciej Sokołowski

[Wprowadzenie](#page-1-0)

Wstep

[Rodzaje wirtualizacji](#page-17-0) i przykłady

[Maszyny wirtualne \(VM\)](#page-18-0)

[Przykłady: VMware,](#page-24-0) VirtualBox

[Parawirtualizacja](#page-33-0)

[Przykłady: Xen, UML \(User](#page-35-0) Mode Linux)

[Wirtualizacja na poziomie OS](#page-40-0)

[Czym jest wirtualizacja na](#page-41-0) poziomie OS?

[Przykłady: Virtuozzo,](#page-46-0) OpenVZ

[Emulacja API](#page-55-0)

KID K@ KKEX KEX E 1090

- wysoka kompatybilność
- izolacja
- enkapsulacja (zawieranie)
	- urządzenia plus system zawarte w jednym programie!

Kamil Frydel, Julia Romanowska, Maciej Sokołowski

[Wprowadzenie](#page-1-0)

Wstep

[Rodzaje wirtualizacji](#page-17-0) i przykłady

[Maszyny wirtualne \(VM\)](#page-18-0)

[Przykłady: VMware,](#page-24-0) VirtualBox

[Parawirtualizacja](#page-33-0)

[Przykłady: Xen, UML \(User](#page-35-0) Mode Linux)

[Wirtualizacja na poziomie OS](#page-40-0)

[Czym jest wirtualizacja na](#page-41-0) poziomie OS?

[Przykłady: Virtuozzo,](#page-46-0) OpenVZ

[Emulacja API](#page-55-0)

- wysoka kompatybilność
- izolacja
- enkapsulacja (zawieranie)
- $\bullet$  niezależność od sprzętu

Kamil Frydel, Julia Romanowska, Maciej Sokołowski

[Wprowadzenie](#page-1-0)

Wstep

[Rodzaje wirtualizacji](#page-17-0) i przykłady

[Maszyny wirtualne \(VM\)](#page-18-0)

[Przykłady: VMware,](#page-24-0) VirtualBox

[Parawirtualizacja](#page-33-0)

[Przykłady: Xen, UML \(User](#page-35-0) Mode Linux)

[Wirtualizacja na poziomie OS](#page-40-0)

[Czym jest wirtualizacja na](#page-41-0) poziomie OS?

[Przykłady: Virtuozzo,](#page-46-0) OpenVZ

[Emulacja API](#page-55-0)

- $\bullet$  wysoka kompatybilność
- izolacja
- enkapsulacja (zawieranie)
- niezależność od sprzętu
	- wirtualna maszyna moze "widzieć" inne urządzenia niż są w rzeczywistym komputerze

Kamil Frydel, Julia Romanowska, Maciej Sokołowski

[Wprowadzenie](#page-1-0)

Wstep

[Rodzaje wirtualizacji](#page-17-0) i przykłady

[Maszyny wirtualne \(VM\)](#page-18-0)

[Przykłady: VMware,](#page-24-0) VirtualBox

[Parawirtualizacja](#page-33-0)

[Przykłady: Xen, UML \(User](#page-35-0) Mode Linux)

[Wirtualizacja na poziomie OS](#page-40-0)

[Czym jest wirtualizacja na](#page-41-0) poziomie OS?

[Przykłady: Virtuozzo,](#page-46-0) OpenVZ

[Emulacja API](#page-55-0)

## • kilka systemów na jednym fizycznym komputerze

## WIRTUALIZACIA

Kamil Frydel, Julia Romanowska, Maciej Sokołowski

[Wprowadzenie](#page-1-0)

Wstep

[Rodzaje wirtualizacji](#page-17-0) i przykłady

[Maszyny wirtualne \(VM\)](#page-18-0)

[Przykłady: VMware,](#page-24-0) VirtualBox

[Parawirtualizacja](#page-33-0)

[Przykłady: Xen, UML \(User](#page-35-0) Mode Linux)

[Wirtualizacja na poziomie OS](#page-40-0)

[Czym jest wirtualizacja na](#page-41-0) poziomie OS?

[Przykłady: Virtuozzo,](#page-46-0) OpenVZ

[Emulacja API](#page-55-0)

K ロ ▶ K (日 ) K (日 ) K (日 ) K (日 ) K (日 ) K (日 ) K (日 ) K (日 ) K (日 ) X (日 )

- kilka systemów na jednym fizycznym komputerze
- testowanie nowego oprogramowania

Kamil Frydel, Julia Romanowska, Maciej Sokołowski

[Wprowadzenie](#page-1-0)

Wstep

[Rodzaje wirtualizacji](#page-17-0) i przykłady

[Maszyny wirtualne \(VM\)](#page-18-0)

[Przykłady: VMware,](#page-24-0) VirtualBox

[Parawirtualizacja](#page-33-0)

[Przykłady: Xen, UML \(User](#page-35-0) Mode Linux)

[Wirtualizacja na poziomie OS](#page-40-0)

[Czym jest wirtualizacja na](#page-41-0) poziomie OS?

[Przykłady: Virtuozzo,](#page-46-0) OpenVZ

[Emulacja API](#page-55-0)

- kilka systemów na jednym fizycznym komputerze
- $\bullet$ testowanie nowego oprogramowania
- $\bullet$  bezpieczniejsze dane (możliwość klonowania VM)

Kamil Frydel, Julia Romanowska, Maciej Sokołowski

[Wprowadzenie](#page-1-0)

Wstep

[Rodzaje wirtualizacji](#page-17-0) i przykłady

[Maszyny wirtualne \(VM\)](#page-18-0)

[Przykłady: VMware,](#page-24-0) VirtualBox

[Parawirtualizacja](#page-33-0)

[Przykłady: Xen, UML \(User](#page-35-0) Mode Linux)

[Wirtualizacja na poziomie OS](#page-40-0)

[Czym jest wirtualizacja na](#page-41-0) poziomie OS?

[Przykłady: Virtuozzo,](#page-46-0) OpenVZ

[Emulacja API](#page-55-0)

- kilka systemów na jednym fizycznym komputerze
- testowanie nowego oprogramowania
- bezpieczniejsze dane (możliwość klonowania VM)  $\bullet$
- **•** bezpieczeństwo w sieci

Kamil Frydel, Julia Romanowska, Maciej Sokołowski

[Wprowadzenie](#page-1-0)

Wstep

[Rodzaje wirtualizacji](#page-17-0) i przykłady

[Maszyny wirtualne \(VM\)](#page-18-0)

[Przykłady: VMware,](#page-24-0) VirtualBox

[Parawirtualizacja](#page-33-0)

[Przykłady: Xen, UML \(User](#page-35-0) Mode Linux)

[Wirtualizacja na poziomie OS](#page-40-0)

[Czym jest wirtualizacja na](#page-41-0) poziomie OS?

[Przykłady: Virtuozzo,](#page-46-0) OpenVZ

[Emulacja API](#page-55-0)

- kilka systemów na jednym fizycznym komputerze
- testowanie nowego oprogramowania
- bezpieczniejsze dane (możliwość klonowania VM)  $\bullet$
- **•** bezpieczeństwo w sieci
- alternatywny OS

Kamil Frydel, Julia Romanowska, Maciej Sokołowski

[Wprowadzenie](#page-1-0)

Wstep

[Rodzaje wirtualizacji](#page-17-0) i przykłady

[Maszyny wirtualne \(VM\)](#page-18-0)

[Przykłady: VMware,](#page-24-0) VirtualBox

[Parawirtualizacja](#page-33-0)

[Przykłady: Xen, UML \(User](#page-35-0) Mode Linux)

[Wirtualizacja na poziomie OS](#page-40-0)

[Czym jest wirtualizacja na](#page-41-0) poziomie OS?

[Przykłady: Virtuozzo,](#page-46-0) OpenVZ

[Emulacja API](#page-55-0)

## Narzut wirtualizacji

Obciążenie procesora związane z obsługą wirtualnych maszyn.

## wirtualizacja  $\neq$  emulacja

Wirtualizacja pozwala na wykonanie większości kodu VM bezpośrednio na fizycznych komponentach — przechwytywane są tylko instrukcje uprzywilejowane.

Emulacja to przechwytywanie *wszystkich* instrukcji VM ⇒ niższa wydajność.

## WIRTUALIZACIA

Kamil Frydel, Julia Romanowska, Maciej Sokołowski

[Wprowadzenie](#page-1-0)

Wstep

[Rodzaje wirtualizacji](#page-17-0) i przykłady

[Maszyny wirtualne \(VM\)](#page-18-0)

[Przykłady: VMware,](#page-24-0) VirtualBox

[Parawirtualizacja](#page-33-0)

[Przykłady: Xen, UML \(User](#page-35-0) Mode Linux)

[Wirtualizacja na poziomie OS](#page-40-0)

[Czym jest wirtualizacja na](#page-41-0) poziomie OS?

[Przykłady: Virtuozzo,](#page-46-0) OpenVZ

[Emulacja API](#page-55-0)

- Maszyny wirtualne (VM)
- Parawirtualizacja
- Wirtualizacja na poziomie OS
- <span id="page-17-0"></span>Emulacja API

Kamil Frydel, Julia Romanowska, Maciej Sokołowski

[Wprowadzenie](#page-1-0)

Wstep

[Rodzaje wirtualizacji](#page-17-0) i przykłady

[Maszyny wirtualne \(VM\)](#page-18-0)

[Przykłady: VMware,](#page-24-0) VirtualBox

[Parawirtualizacja](#page-33-0)

[Przykłady: Xen, UML \(User](#page-35-0) Mode Linux)

[Wirtualizacja na poziomie OS](#page-40-0)

[Czym jest wirtualizacja na](#page-41-0) poziomie OS?

[Przykłady: Virtuozzo,](#page-46-0) OpenVZ

[Emulacja API](#page-55-0)

## • Maszyny wirtualne (VM)

- Parawirtualizacja
- Wirtualizacja na poziomie OS
- <span id="page-18-0"></span>Emulacja API

## WIRTUALIZACIA

Kamil Frydel, Julia Romanowska, Maciej Sokołowski

[Wprowadzenie](#page-1-0)

Wstep

[Rodzaje wirtualizacji](#page-17-0) i przykłady

[Maszyny wirtualne \(VM\)](#page-18-0)

[Przykłady: VMware,](#page-24-0) VirtualBox

[Parawirtualizacja](#page-33-0)

[Przykłady: Xen, UML \(User](#page-35-0) Mode Linux)

[Wirtualizacja na poziomie OS](#page-40-0)

[Czym jest wirtualizacja na](#page-41-0) poziomie OS?

[Przykłady: Virtuozzo,](#page-46-0) OpenVZ

[Emulacja API](#page-55-0)

Wirtualna maszyna nie emuluje procesora, a jedynie tworzy warstwe pośredniczącą między systemem operacyjnym macierzystym i gosciem ("udaje" przed systemem operacyjnym ´ gościa prawdziwą maszynę).

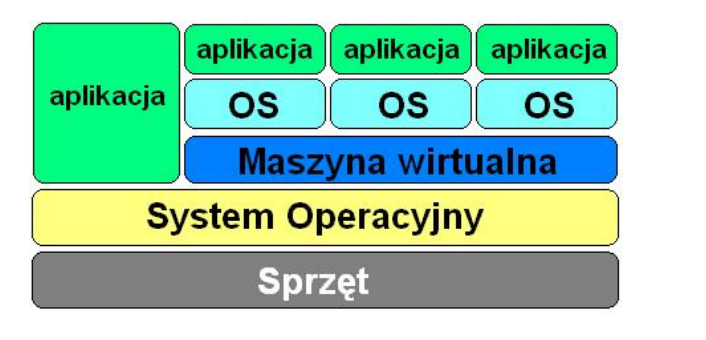

### WIRTUAL 17 ACIA

Kamil Frydel, Julia Romanowska, Maciej Sokołowski

[Wprowadzenie](#page-1-0)

Wstep

[Rodzaje wirtualizacji](#page-17-0) i przykłady

[Maszyny wirtualne \(VM\)](#page-18-0)

[Przykłady: VMware,](#page-24-0) VirtualBox

[Parawirtualizacja](#page-33-0)

[Przykłady: Xen, UML \(User](#page-35-0) Mode Linux)

[Wirtualizacja na poziomie OS](#page-40-0)

[Czym jest wirtualizacja na](#page-41-0) poziomie OS?

[Przykłady: Virtuozzo,](#page-46-0) OpenVZ

[Emulacja API](#page-55-0)

Ważne: Wirtualizacja poprzez tworzenie maszyn wirtualnych nie wymaga modyfikowania systemów - OS gość "widzi" komputer x86 z wybranymi komponentami, dzięki czemu w wirtualnej maszynie można zainstalować prawie dowolny system operacyjny.

## WIRTUALIZACIA

Kamil Frydel, Julia Romanowska, Maciej Sokołowski

[Wprowadzenie](#page-1-0)

Wstep

[Rodzaje wirtualizacji](#page-17-0) i przykłady

[Maszyny wirtualne \(VM\)](#page-18-0)

[Przykłady: VMware,](#page-24-0) VirtualBox

[Parawirtualizacja](#page-33-0)

[Przykłady: Xen, UML \(User](#page-35-0) Mode Linux)

[Wirtualizacja na poziomie OS](#page-40-0)

[Czym jest wirtualizacja na](#page-41-0) poziomie OS?

[Przykłady: Virtuozzo,](#page-46-0) OpenVZ

[Emulacja API](#page-55-0)

- Wyższa wydajność niż w rozwiązaniach emulujących procesor
- Najnowsze wersje większości systemów wirtualnych maszyn uwzględniają wsparcie sprzętowe wirtualizacji w procesorze (Intel VT-x i AMD-V)
- Brak potrzeby modyfikowania systemu operacyjnego goscia ´
- Wysoka niezależność OS gości od OS hosta

## WIRTUAL 17 ACIA

Kamil Frydel, Julia Romanowska, Maciej Sokołowski

[Wprowadzenie](#page-1-0)

Wstep

[Rodzaje wirtualizacji](#page-17-0) i przykłady

[Maszyny wirtualne \(VM\)](#page-18-0)

[Przykłady: VMware,](#page-24-0) VirtualBox

[Parawirtualizacja](#page-33-0)

[Przykłady: Xen, UML \(User](#page-35-0) Mode Linux)

[Wirtualizacja na poziomie OS](#page-40-0)

[Czym jest wirtualizacja na](#page-41-0) poziomie OS?

[Przykłady: Virtuozzo,](#page-46-0) OpenVZ

[Emulacja API](#page-55-0)

- Pośredniczy między wirtualnymi maszynami a systemem operacyjnym i sprz˛etem
- Kiedy to możliwe pozwala VM wykonać instrukcję bezpośrednio na sprzęcie
- Przechwytuje obsługę pozostałych instrukcji, emulując dla maszyny wirtualnej sprz˛et

### WIRTUAL 17 ACIA

Kamil Frydel, Julia Romanowska, Maciej Sokołowski

[Wprowadzenie](#page-1-0)

Wstep

[Rodzaje wirtualizacji](#page-17-0) i przykłady

[Maszyny wirtualne \(VM\)](#page-18-0)

[Przykłady: VMware,](#page-24-0) VirtualBox

[Parawirtualizacja](#page-33-0)

[Przykłady: Xen, UML \(User](#page-35-0) Mode Linux)

[Wirtualizacja na poziomie OS](#page-40-0)

[Czym jest wirtualizacja na](#page-41-0) poziomie OS?

[Przykłady: Virtuozzo,](#page-46-0) OpenVZ

[Emulacja API](#page-55-0)

## Licencja Windows Vista w wersjach Home Basic oraz Home Premium zabrania instalacji tych systemów na wirtualnych maszynach - mimo braku jakichkolwiek technicznych przeciwwskazań.

## WIRTUALIZACIA

Kamil Frydel, Julia Romanowska, Maciej Sokołowski

[Wprowadzenie](#page-1-0)

Wstep

[Rodzaje wirtualizacji](#page-17-0) i przykłady

[Maszyny wirtualne \(VM\)](#page-18-0)

[Przykłady: VMware,](#page-24-0) VirtualBox

[Parawirtualizacja](#page-33-0)

[Przykłady: Xen, UML \(User](#page-35-0) Mode Linux)

[Wirtualizacja na poziomie OS](#page-40-0)

[Czym jest wirtualizacja na](#page-41-0) poziomie OS?

[Przykłady: Virtuozzo,](#page-46-0) OpenVZ

[Emulacja API](#page-55-0)

# VirtualBox: Menadżer dysków

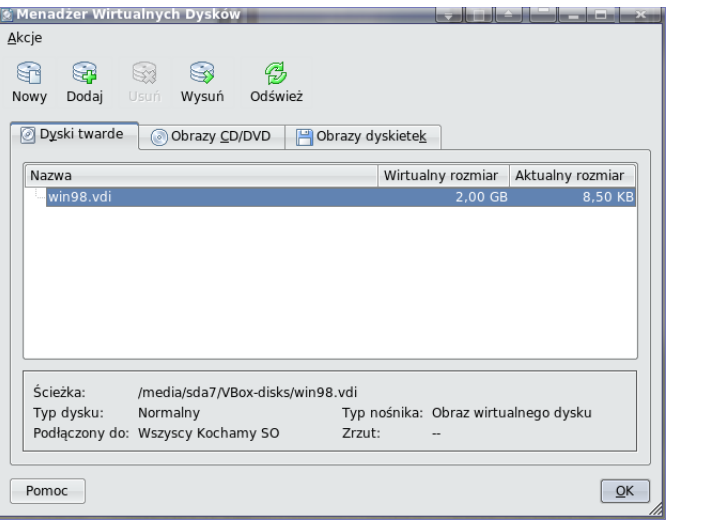

## <span id="page-24-0"></span>Rysunek: Zarządzanie dyskami w VirtualBox.

## [WIRTUALIZACJA](#page-0-0)

Kamil Frydel, Julia Romanowska, Maciej Sokołowski

[Wprowadzenie](#page-1-0)

Wstep

[Rodzaje wirtualizacji](#page-17-0) i przykłady

[Maszyny wirtualne \(VM\)](#page-18-0)

[Przykłady: VMware,](#page-24-0) VirtualBox

[Parawirtualizacja](#page-33-0)

[Przykłady: Xen, UML \(User](#page-35-0) Mode Linux)

[Wirtualizacja na poziomie OS](#page-40-0)

[Czym jest wirtualizacja na](#page-41-0) poziomie OS?

[Przykłady: Virtuozzo,](#page-46-0) OpenVZ

[Emulacja API](#page-55-0)

K ロ ▶ K (日 ) K (日 ) K (日 ) K (日 ) K (日 ) K (日 ) K (日 ) K (日 ) K (日 ) X (日 )

# VirtualBox: tworzenie VM

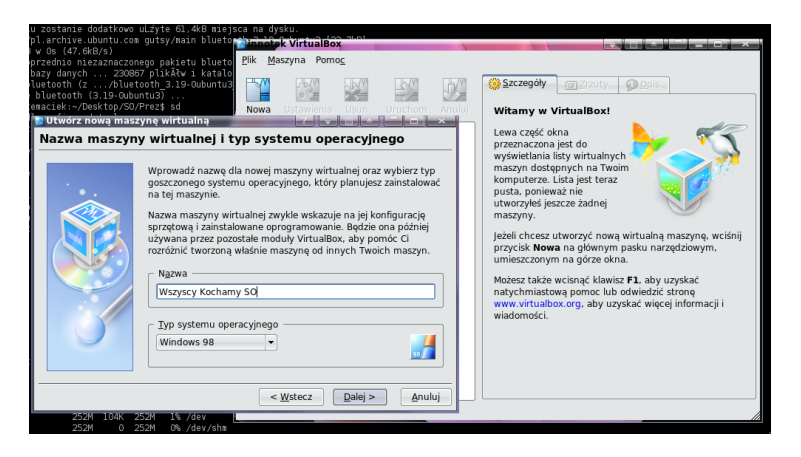

Rysunek: Tworzenie nowej maszyny wirtualnej - kreator prowadzi nas przez wybór instalowanego systemu operacyjnego, wybór wirtualnego dysku dla WM itp.

## WIRTUALIZACIA

Kamil Frydel, Julia Romanowska, Maciej Sokołowski

[Wprowadzenie](#page-1-0)

Wstep

[Rodzaje wirtualizacji](#page-17-0) i przykłady

[Maszyny wirtualne \(VM\)](#page-18-0)

[Przykłady: VMware,](#page-24-0) VirtualBox

[Parawirtualizacja](#page-33-0)

[Przykłady: Xen, UML \(User](#page-35-0) Mode Linux)

[Wirtualizacja na poziomie OS](#page-40-0)

[Czym jest wirtualizacja na](#page-41-0) poziomie OS?

[Przykłady: Virtuozzo,](#page-46-0) OpenVZ

[Emulacja API](#page-55-0)

# VirtualBox: VM wystartowała

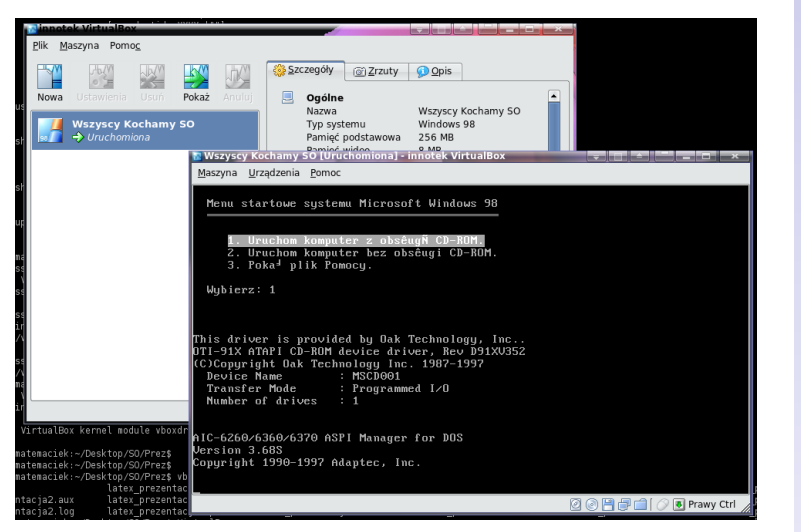

Rysunek: Maszyna zaczyna działać. Ekran znany doświadczonym użtkownikom systemów z Redmond...

## WIRTUALIZACIA

Kamil Frydel, Julia Romanowska, Maciej Sokołowski

[Wprowadzenie](#page-1-0)

Wstep

[Rodzaje wirtualizacji](#page-17-0) i przykłady

[Maszyny wirtualne \(VM\)](#page-18-0)

[Przykłady: VMware,](#page-24-0) VirtualBox

[Parawirtualizacja](#page-33-0)

[Przykłady: Xen, UML \(User](#page-35-0) Mode Linux)

[Wirtualizacja na poziomie OS](#page-40-0)

[Czym jest wirtualizacja na](#page-41-0) poziomie OS?

[Przykłady: Virtuozzo,](#page-46-0) OpenVZ

[Emulacja API](#page-55-0)

KED KAP KED KED E YOUR

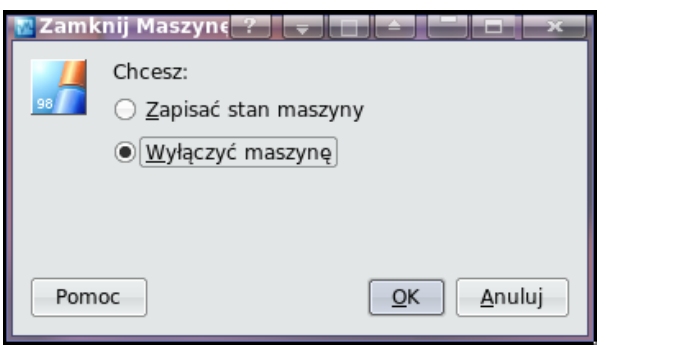

Rysunek: Maszynę zamiast restartować możemy zapisać i później otworzyć w "tym samym momencie". Taki snapshot możemy wykonać w dowolnym momencie działania maszyny.

## WIRTUALIZACIA

Kamil Frydel, Julia Romanowska, Maciej Sokołowski

[Wprowadzenie](#page-1-0)

Wstep

[Rodzaje wirtualizacji](#page-17-0) i przykłady

[Maszyny wirtualne \(VM\)](#page-18-0)

[Przykłady: VMware,](#page-24-0) VirtualBox

[Parawirtualizacja](#page-33-0)

[Przykłady: Xen, UML \(User](#page-35-0) Mode Linux)

[Wirtualizacja na poziomie OS](#page-40-0)

[Czym jest wirtualizacja na](#page-41-0) poziomie OS?

[Przykłady: Virtuozzo,](#page-46-0) OpenVZ

[Emulacja API](#page-55-0)

# VMware

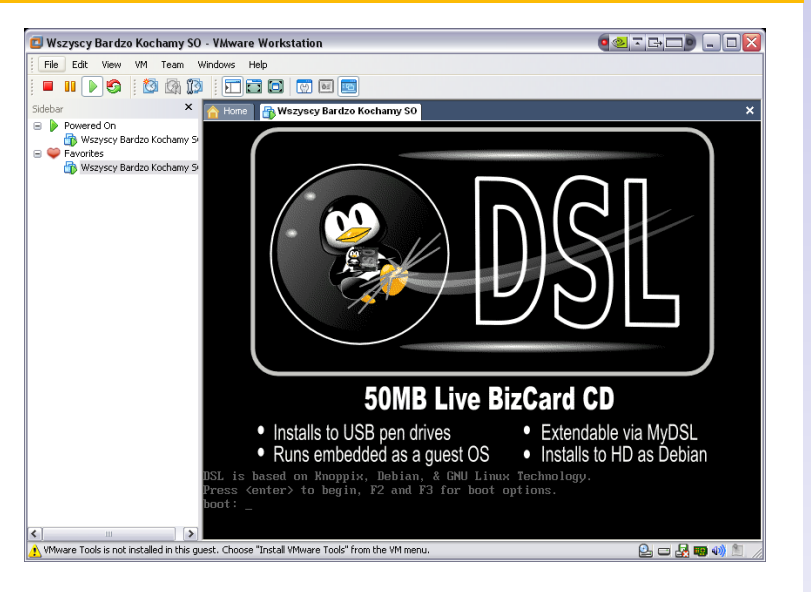

## Rysunek: Tym razm Linux pod Windowsem

## WIRTUALIZACIA

Kamil Frydel, Julia Romanowska, Maciej Sokołowski

[Wprowadzenie](#page-1-0)

Wstep

[Rodzaje wirtualizacji](#page-17-0) i przykłady

[Maszyny wirtualne \(VM\)](#page-18-0)

[Przykłady: VMware,](#page-24-0) VirtualBox

[Parawirtualizacja](#page-33-0)

[Przykłady: Xen, UML \(User](#page-35-0) Mode Linux)

[Wirtualizacja na poziomie OS](#page-40-0)

[Czym jest wirtualizacja na](#page-41-0) poziomie OS?

[Przykłady: Virtuozzo,](#page-46-0) OpenVZ

[Emulacja API](#page-55-0)

KED KAP KED KED E YOUR

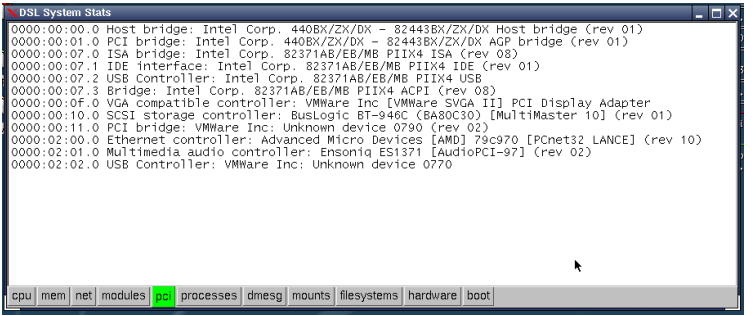

Rysunek: OS gość widzi urządzenia PCI inne, niż są naprawdę...

### [WIRTUALIZACJA](#page-0-0)

Kamil Frydel, Julia Romanowska, Maciej Sokołowski

[Wprowadzenie](#page-1-0)

Wstep

[Rodzaje wirtualizacji](#page-17-0) i przykłady

[Maszyny wirtualne \(VM\)](#page-18-0)

[Przykłady: VMware,](#page-24-0) VirtualBox

[Parawirtualizacja](#page-33-0)

[Przykłady: Xen, UML \(User](#page-35-0) Mode Linux)

[Wirtualizacja na poziomie OS](#page-40-0)

[Czym jest wirtualizacja na](#page-41-0) poziomie OS?

[Przykłady: Virtuozzo,](#page-46-0) OpenVZ

[Emulacja API](#page-55-0)

KID K@ KKEX KEX E 1090

# VMware

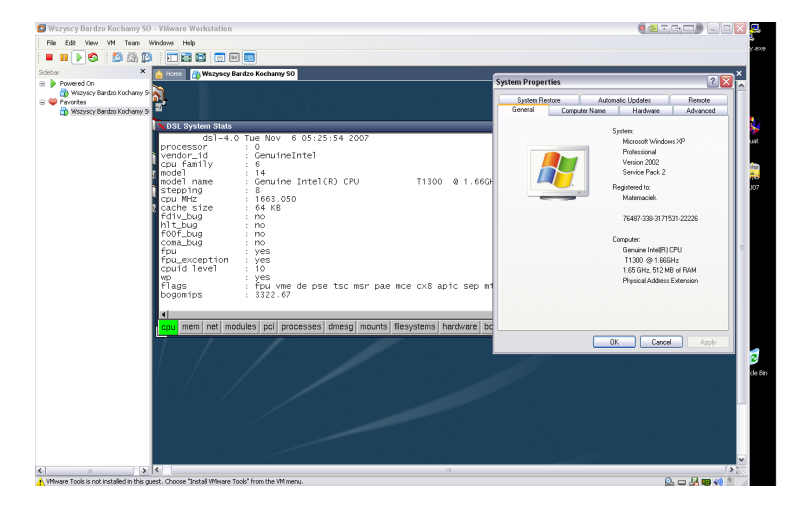

### WIRTUALIZACIA

Kamil Frydel, Julia Romanowska, Maciej Sokołowski

#### [Wprowadzenie](#page-1-0)

Wstep

[Rodzaje wirtualizacji](#page-17-0) i przykłady

[Maszyny wirtualne \(VM\)](#page-18-0)

[Przykłady: VMware,](#page-24-0) VirtualBox

[Parawirtualizacja](#page-33-0)

[Przykłady: Xen, UML \(User](#page-35-0) Mode Linux)

[Wirtualizacja na poziomie OS](#page-40-0)

[Czym jest wirtualizacja na](#page-41-0) poziomie OS?

[Przykłady: Virtuozzo,](#page-46-0) OpenVZ

[Emulacja API](#page-55-0)

Rysunek: ...Ale procesor jest już ten sam.

KED KAP KED KED E YOUR

# VMware

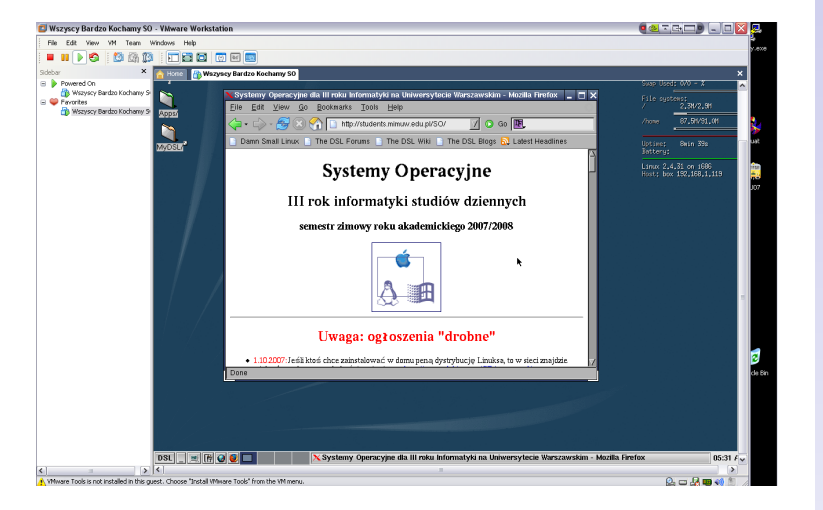

## WIRTUALIZACIA

Kamil Frydel, Julia Romanowska, Maciej Sokołowski

[Wprowadzenie](#page-1-0)

Wstep

[Rodzaje wirtualizacji](#page-17-0) i przykłady

[Maszyny wirtualne \(VM\)](#page-18-0)

[Przykłady: VMware,](#page-24-0) VirtualBox

[Parawirtualizacja](#page-33-0)

[Przykłady: Xen, UML \(User](#page-35-0) Mode Linux)

[Wirtualizacja na poziomie OS](#page-40-0)

[Czym jest wirtualizacja na](#page-41-0) poziomie OS?

[Przykłady: Virtuozzo,](#page-46-0) OpenVZ

[Emulacja API](#page-55-0)

Rysunek: Internet jak widac działa bez problemu. ´

## $\bullet$  Informacje w Wikipedii: [http:](http://en.wikipedia.org/wiki/Virtual_machine) [//en.wikipedia.org/wiki/Virtual\\_machine](http://en.wikipedia.org/wiki/Virtual_machine)

- Strona domowa programu VMware: <http://www.vmware.com/>
- Strona domowa programu VirtualBox: <http://www.virtualbox.org>

### WIRTUALIZACIA

Kamil Frydel, Julia Romanowska, Maciej Sokołowski

[Wprowadzenie](#page-1-0)

Wstep

[Rodzaje wirtualizacji](#page-17-0) i przykłady

[Maszyny wirtualne \(VM\)](#page-18-0)

[Przykłady: VMware,](#page-24-0) VirtualBox

[Parawirtualizacja](#page-33-0)

[Przykłady: Xen, UML \(User](#page-35-0) Mode Linux)

[Wirtualizacja na poziomie OS](#page-40-0)

[Czym jest wirtualizacja na](#page-41-0) poziomie OS?

[Przykłady: Virtuozzo,](#page-46-0) OpenVZ

[Emulacja API](#page-55-0)

- Maszyny wirtualne (VM)
- **Parawirtualizacja**
- Wirtualizacja na poziomie OS
- <span id="page-33-0"></span>Emulacja API

Kamil Frydel, Julia Romanowska, Maciej Sokołowski

[Wprowadzenie](#page-1-0)

Wstep

[Rodzaje wirtualizacji](#page-17-0) i przykłady

[Maszyny wirtualne \(VM\)](#page-18-0)

[Przykłady: VMware,](#page-24-0) VirtualBox

#### [Parawirtualizacja](#page-33-0)

[Przykłady: Xen, UML \(User](#page-35-0) Mode Linux)

[Wirtualizacja na poziomie OS](#page-40-0)

[Czym jest wirtualizacja na](#page-41-0) poziomie OS?

[Przykłady: Virtuozzo,](#page-46-0) OpenVZ

[Emulacja API](#page-55-0)

# Co to jest?

Ze sprzętem bezpośrednio komunikuje si˛e *tylko* specjalny program zwany monitorem wirtualnych maszyn (virtual machine monitor). Wszystkie instalowane OS musza być zmodyfikowane tak, żeby mogły pracować "pod opieka" monitora. Jeden wyróżniony OS (*host*) zwany jest też **domeną** 0 (dom0), a pozostałe (*guest*) to domeny nieuprzywilejowane (domU).

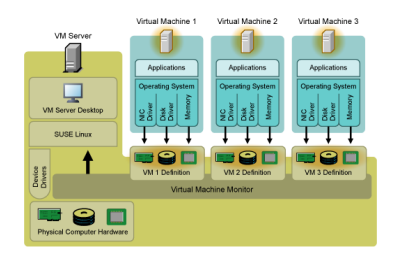

Rysunek: Schemat działania parawirtualizacji na przykładzie Xen.

### WIRTUAL 17 ACIA

Kamil Frydel, Julia Romanowska, Maciej Sokołowski

[Wprowadzenie](#page-1-0)

Wstep

[Rodzaje wirtualizacji](#page-17-0) i przykłady

[Maszyny wirtualne \(VM\)](#page-18-0)

[Przykłady: VMware,](#page-24-0) VirtualBox

#### [Parawirtualizacja](#page-33-0)

[Przykłady: Xen, UML \(User](#page-35-0) Mode Linux)

[Wirtualizacja na poziomie OS](#page-40-0)

[Czym jest wirtualizacja na](#page-41-0) poziomie OS?

[Przykłady: Virtuozzo,](#page-46-0) OpenVZ

[Emulacja API](#page-55-0)

 $\mathbf{E} = \mathbf{A} \oplus \mathbf{B} + \mathbf{A} \oplus \mathbf{B} + \mathbf{A} \oplus \mathbf{B} + \mathbf{A} \oplus \mathbf{B} + \mathbf{A}$  $\Omega$ 

# Xen

## Możliwe domeny  $0$  (host):

- Red Hat
- Fedora (od wersji 4)
- openSUSE
- Ubuntu (od wersji 6.10)
- Debian (od wersji 4.0)
- NetBSDD 3.x
- OpenSolaris (w specjalnych wersjach)

Domeny U — podobnie.

## Windowsów brak!

<span id="page-35-0"></span>System Windows może być uruchamiany tylko jako gość i tylko przy specjalnej architekturze!

## WIRTUAL 17 ACIA

Kamil Frydel, Julia Romanowska, Maciej Sokołowski

[Wprowadzenie](#page-1-0)

Wstep

[Rodzaje wirtualizacji](#page-17-0) i przykłady

[Maszyny wirtualne \(VM\)](#page-18-0)

[Przykłady: VMware,](#page-24-0) VirtualBox

[Parawirtualizacja](#page-33-0)

[Przykłady: Xen, UML \(User](#page-35-0) Mode Linux)

[Wirtualizacja na poziomie OS](#page-40-0)

[Czym jest wirtualizacja na](#page-41-0) poziomie OS?

[Przykłady: Virtuozzo,](#page-46-0) OpenVZ

[Emulacja API](#page-55-0)

Intel i AMD wprowadzili modyfikacje do swoich procesorów, które wspierają wirtualizację i z których korzysta Xen.

## Wspomaganie sprzętowe

Xen od wersji 3.0 pozwala na instalację niemodyfikowanych OS, jeśli posiada się procesory ze specjalnymi rozszerzeniami (VT-x dla Intela i AMD-V dla AMD).

### WIRTUAL 17 ACIA

Kamil Frydel, Julia Romanowska, Maciej Sokołowski

[Wprowadzenie](#page-1-0)

Wstep

[Rodzaje wirtualizacji](#page-17-0) i przykłady

[Maszyny wirtualne \(VM\)](#page-18-0)

[Przykłady: VMware,](#page-24-0) VirtualBox

[Parawirtualizacja](#page-33-0)

[Przykłady: Xen, UML \(User](#page-35-0) Mode Linux)

[Wirtualizacja na poziomie OS](#page-40-0)

[Czym jest wirtualizacja na](#page-41-0) poziomie OS?

[Przykłady: Virtuozzo,](#page-46-0) OpenVZ

[Emulacja API](#page-55-0)

- bardzo mało kodu  $\Rightarrow$  bardzo mały narzut
- możliwość przenoszenia raz stworzonej VM (także podczas działania!)
- licencja: GPL2
- $\bullet$  działa na wielu maszynach: x86, x86-64, IA-32, IA-64, PowerPC

Kamil Frydel, Julia Romanowska, Maciej Sokołowski

[Wprowadzenie](#page-1-0)

Wstep

[Rodzaje wirtualizacji](#page-17-0) i przykłady

[Maszyny wirtualne \(VM\)](#page-18-0)

[Przykłady: VMware,](#page-24-0) VirtualBox

[Parawirtualizacja](#page-33-0)

[Przykłady: Xen, UML \(User](#page-35-0) Mode Linux)

[Wirtualizacja na poziomie OS](#page-40-0)

[Czym jest wirtualizacja na](#page-41-0) poziomie OS?

[Przykłady: Virtuozzo,](#page-46-0) OpenVZ

[Emulacja API](#page-55-0)

# Xen — screenshot

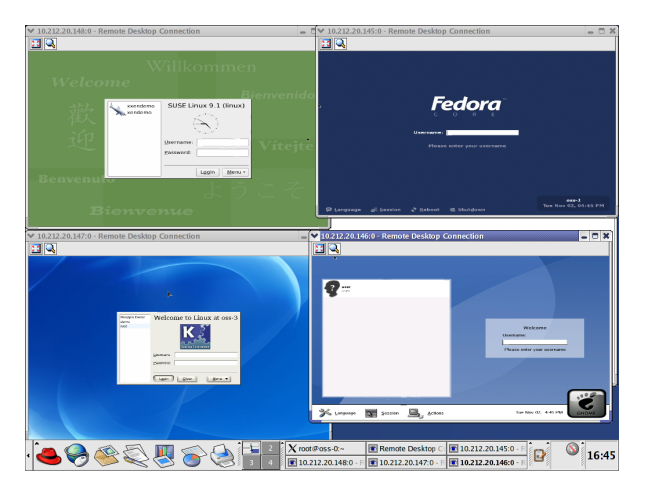

Rysunek: Xen 3.0 w akcji: domena 0 to Redhat 9.0 (KDE), pozostałe domeny: SUSE, Fedora Core 1, Knoppix i Fedora Core 2.

## WIRTUALIZACIA

Kamil Frydel, Julia Romanowska, Maciej Sokołowski

[Wprowadzenie](#page-1-0)

Wstep

[Rodzaje wirtualizacji](#page-17-0) i przykłady

[Maszyny wirtualne \(VM\)](#page-18-0)

[Przykłady: VMware,](#page-24-0) VirtualBox

[Parawirtualizacja](#page-33-0)

[Przykłady: Xen, UML \(User](#page-35-0) Mode Linux)

[Wirtualizacja na poziomie OS](#page-40-0)

[Czym jest wirtualizacja na](#page-41-0) poziomie OS?

[Przykłady: Virtuozzo,](#page-46-0) OpenVZ

[Emulacja API](#page-55-0)

- Parawirtualizacja w Wikipedii: [http://en.](http://en.wikipedia.org/wiki/Paravirtualization) [wikipedia.org/wiki/Paravirtualization](http://en.wikipedia.org/wiki/Paravirtualization)
- Xen strona domowa projektu: <http://www.xen.org>
- UML (User Mode Linux):

<http://user-mode-linux.sourceforge.net>

### WIRTUALIZACIA

Kamil Frydel, Julia Romanowska, Maciej Sokołowski

[Wprowadzenie](#page-1-0)

Wstep

[Rodzaje wirtualizacji](#page-17-0) i przykłady

[Maszyny wirtualne \(VM\)](#page-18-0)

[Przykłady: VMware,](#page-24-0) VirtualBox

[Parawirtualizacja](#page-33-0)

[Przykłady: Xen, UML \(User](#page-35-0) Mode Linux)

[Wirtualizacja na poziomie OS](#page-40-0)

[Czym jest wirtualizacja na](#page-41-0) poziomie OS?

[Przykłady: Virtuozzo,](#page-46-0) OpenVZ

[Emulacja API](#page-55-0)

## • Maszyny wirtualne (VM)

- Parawirtualizacja
- Wirtualizacja na poziomie OS
- <span id="page-40-0"></span>Emulacja API

## WIRTUALIZACIA

Kamil Frydel, Julia Romanowska, Maciej Sokołowski

[Wprowadzenie](#page-1-0)

Wstep

[Rodzaje wirtualizacji](#page-17-0) i przykłady

[Maszyny wirtualne \(VM\)](#page-18-0)

[Przykłady: VMware,](#page-24-0) VirtualBox

[Parawirtualizacja](#page-33-0)

[Przykłady: Xen, UML \(User](#page-35-0) Mode Linux)

#### [Wirtualizacja na poziomie OS](#page-40-0)

[Czym jest wirtualizacja na](#page-41-0) poziomie OS?

[Przykłady: Virtuozzo,](#page-46-0) OpenVZ

[Emulacja API](#page-55-0)

## $\bullet$  dzielenie (partycjonowanie) jądra systemu

<span id="page-41-0"></span>**•** osobne wirtualne środowiska

## WIRTUALIZACIA

Kamil Frydel, Julia Romanowska, Maciej Sokołowski

[Wprowadzenie](#page-1-0)

Wstep

[Rodzaje wirtualizacji](#page-17-0) i przykłady

[Maszyny wirtualne \(VM\)](#page-18-0)

[Przykłady: VMware,](#page-24-0) VirtualBox

[Parawirtualizacja](#page-33-0)

[Przykłady: Xen, UML \(User](#page-35-0) Mode Linux)

[Wirtualizacja na poziomie OS](#page-40-0)

[Czym jest wirtualizacja na](#page-41-0) poziomie OS?

[Przykłady: Virtuozzo,](#page-46-0) OpenVZ

[Emulacja API](#page-55-0)

K ロ ▶ K (日 ) K (日 ) K (日 ) K (日 ) K (日 ) K (日 ) K (日 ) K (日 ) K (日 ) X (日 )

- $\bullet$  użytkownik nie ma pełnej kontroli na maszyną (łaty bezpieczeństwa, aktualizacje jadra)
- osobne pliki konfiguracyjne, biblioteki, programy dla każdego środowiska
- możliwość wyłączania i włączania osobno dla każdego srodowiska ´

Kamil Frydel, Julia Romanowska, Maciej Sokołowski

[Wprowadzenie](#page-1-0)

Wstep

[Rodzaje wirtualizacji](#page-17-0) i przykłady

[Maszyny wirtualne \(VM\)](#page-18-0)

[Przykłady: VMware,](#page-24-0) VirtualBox

[Parawirtualizacja](#page-33-0)

[Przykłady: Xen, UML \(User](#page-35-0) Mode Linux)

[Wirtualizacja na poziomie OS](#page-40-0)

[Czym jest wirtualizacja na](#page-41-0) poziomie OS?

[Przykłady: Virtuozzo,](#page-46-0) OpenVZ

[Emulacja API](#page-55-0)

- korzysta się z tylko jednego rodzaju systemu fizycznie zainstalowanego na komputerze
- minimalny narzut związany z obsługą wirtualnych maszyn
- dynamicznie przydzielana pamięć
- działanie wolniejsze o  $1 3\%$  niż wolnostojącej maszyny

### WIRTUAL 17 ACIA

Kamil Frydel, Julia Romanowska, Maciej Sokołowski

[Wprowadzenie](#page-1-0)

Wstep

[Rodzaje wirtualizacji](#page-17-0) i przykłady

[Maszyny wirtualne \(VM\)](#page-18-0)

[Przykłady: VMware,](#page-24-0) VirtualBox

[Parawirtualizacja](#page-33-0)

[Przykłady: Xen, UML \(User](#page-35-0) Mode Linux)

[Wirtualizacja na poziomie OS](#page-40-0)

[Czym jest wirtualizacja na](#page-41-0) poziomie OS?

[Przykłady: Virtuozzo,](#page-46-0) OpenVZ

[Emulacja API](#page-55-0)

- wirtualizacja serwerów
- idealne rozwiązanie dla firm hostingowych
- $\bullet$  edukacja każdy uczący się systemu operacyjnego może mieć swoją własną maszynę z prawami root'a
- **o** testowanie

Kamil Frydel, Julia Romanowska, Maciej Sokołowski

[Wprowadzenie](#page-1-0)

Wstep

[Rodzaje wirtualizacji](#page-17-0) i przykłady

[Maszyny wirtualne \(VM\)](#page-18-0)

[Przykłady: VMware,](#page-24-0) VirtualBox

[Parawirtualizacja](#page-33-0)

[Przykłady: Xen, UML \(User](#page-35-0) Mode Linux)

[Wirtualizacja na poziomie OS](#page-40-0)

[Czym jest wirtualizacja na](#page-41-0) poziomie OS?

[Przykłady: Virtuozzo,](#page-46-0) OpenVZ

[Emulacja API](#page-55-0)

# Porównanie z pełną wirtualizacją

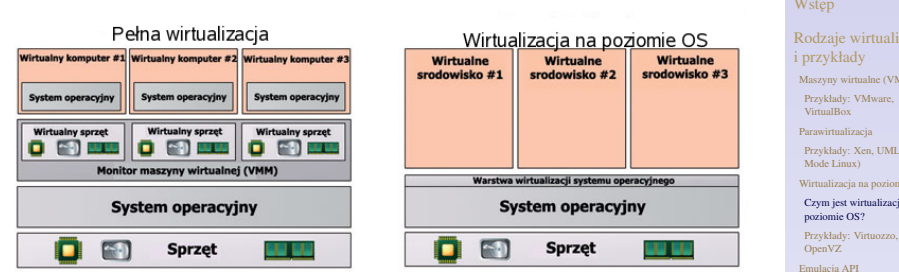

Rysunek: Schemat działania pełnej wirtualizacji i wirtualizacji na poziomie OS

## WIRTUALIZACIA

Kamil Frydel, Julia Romanowska, Maciej Sokołowski

[Wprowadzenie](#page-1-0)

Wstep

[Rodzaje wirtualizacji](#page-17-0)

[Maszyny wirtualne \(VM\)](#page-18-0)

[Przykłady: Xen, UML \(User](#page-35-0)

[Wirtualizacja na poziomie OS](#page-40-0)

[Czym jest wirtualizacja na](#page-41-0)

- Virtuozzo [http:](http://www.swsoft.com/products/virtuozzo) [//www.swsoft.com/products/virtuozzo](http://www.swsoft.com/products/virtuozzo)
- OpenVZ <http://openvz.org/>
- Linux-VServer <http://linux-vserver.org/>
- Solaris Zones [http:](http://www.sun.com/bigadmin/content/zones/)
	- [//www.sun.com/bigadmin/content/zones/](http://www.sun.com/bigadmin/content/zones/)
- **FreeBSD Jails [http:](http://www.freebsd.org/doc/en_US.ISO8859-1/books/arch-handbook/jail.html)**

<span id="page-46-0"></span>[//www.freebsd.org/doc/en\\_US.ISO8859-1/](http://www.freebsd.org/doc/en_US.ISO8859-1/books/arch-handbook/jail.html) [books/arch-handbook/jail.html](http://www.freebsd.org/doc/en_US.ISO8859-1/books/arch-handbook/jail.html)

## WIRTUAL 17 ACIA

Kamil Frydel, Julia Romanowska, Maciej Sokołowski

[Wprowadzenie](#page-1-0)

Wstep

[Rodzaje wirtualizacji](#page-17-0) i przykłady

[Maszyny wirtualne \(VM\)](#page-18-0)

[Przykłady: VMware,](#page-24-0) VirtualBox

[Parawirtualizacja](#page-33-0)

[Przykłady: Xen, UML \(User](#page-35-0) Mode Linux)

[Wirtualizacja na poziomie OS](#page-40-0)

[Czym jest wirtualizacja na](#page-41-0) poziomie OS?

[Przykłady: Virtuozzo,](#page-46-0) OpenVZ

[Emulacja API](#page-55-0)

- działa tylko na Windows Server 2003 (ang) i Red Hat
- zarządzanie odbywa się przez Virtuozzo Management Console lub stronę www (Virtuozzo Power Panels)
- kreator oraz szablony z róznymi konfiguracjami systemu ˙ operacyjnego
- tworzenie kopii zapasowej i odtwarzanie środowiska

### WIRTUAL 17 ACIA

Kamil Frydel, Julia Romanowska, Maciej Sokołowski

[Wprowadzenie](#page-1-0)

Wstep

[Rodzaje wirtualizacji](#page-17-0) i przykłady

[Maszyny wirtualne \(VM\)](#page-18-0)

[Przykłady: VMware,](#page-24-0) VirtualBox

[Parawirtualizacja](#page-33-0)

[Przykłady: Xen, UML \(User](#page-35-0) Mode Linux)

[Wirtualizacja na poziomie OS](#page-40-0)

[Czym jest wirtualizacja na](#page-41-0) poziomie OS?

[Przykłady: Virtuozzo,](#page-46-0) OpenVZ

[Emulacja API](#page-55-0)

# Virtuozzo - przenoszenie wirtualnego komputera

## [WIRTUALIZACJA](#page-0-0)

Kamil Frydel, Julia Romanowska, Maciej Sokołowski

[Wprowadzenie](#page-1-0)

Wstep

[Rodzaje wirtualizacji](#page-17-0) i przykłady

[Maszyny wirtualne \(VM\)](#page-18-0)

[Przykłady: VMware,](#page-24-0) VirtualBox

[Parawirtualizacja](#page-33-0)

[Przykłady: Xen, UML \(User](#page-35-0) Mode Linux)

[Wirtualizacja na poziomie OS](#page-40-0)

[Czym jest wirtualizacja na](#page-41-0) poziomie OS?

[Przykłady: Virtuozzo,](#page-46-0) OpenVZ

[Emulacja API](#page-55-0)

**KORKARA SERVER ORA** 

## przenoszenie mozliwe jest bez przerywania pracy ˙

- użytkownik nie zauważa przeniesienia
- procesy nie są przerywane, połączenia sieciowe też. otwarte pliki sa dostępne.
- stały adres IP wirtualnej maszyny

# Virtuozzo - screenshot 1

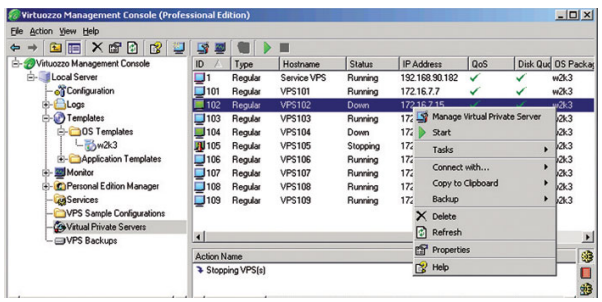

Rysunek: Virtuozzo Management Console wyświetla listę wirtualnych środowisk i informuje o ich statusie - działa, wyłączone itd. Umożliwia ich włączanie, wyłączanie i restartowanie, tak jak prawdziwy komputer.

## WIRTUALIZACIA

Kamil Frydel, Julia Romanowska, Maciej Sokołowski

[Wprowadzenie](#page-1-0)

Wstep

[Rodzaje wirtualizacji](#page-17-0) i przykłady

[Maszyny wirtualne \(VM\)](#page-18-0)

[Przykłady: VMware,](#page-24-0) VirtualBox

[Parawirtualizacja](#page-33-0)

[Przykłady: Xen, UML \(User](#page-35-0) Mode Linux)

[Wirtualizacja na poziomie OS](#page-40-0)

[Czym jest wirtualizacja na](#page-41-0) poziomie OS?

[Przykłady: Virtuozzo,](#page-46-0) OpenVZ

[Emulacja API](#page-55-0)

# Virtuozzo - screenshot 2

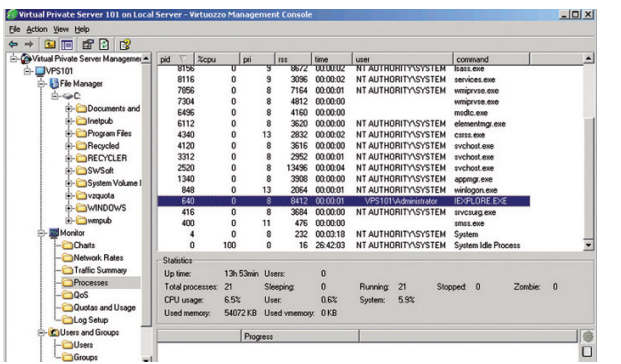

## WIRTUALIZACIA

Kamil Frydel, Julia Romanowska, Maciej Sokołowski

[Wprowadzenie](#page-1-0)

Wstep

[Rodzaje wirtualizacji](#page-17-0) i przykłady

[Maszyny wirtualne \(VM\)](#page-18-0)

[Przykłady: VMware,](#page-24-0) VirtualBox

[Parawirtualizacja](#page-33-0)

[Przykłady: Xen, UML \(User](#page-35-0) Mode Linux)

[Wirtualizacja na poziomie OS](#page-40-0)

[Czym jest wirtualizacja na](#page-41-0) poziomie OS?

[Przykłady: Virtuozzo,](#page-46-0) OpenVZ

[Emulacja API](#page-55-0)

Rysunek: Lista procesów uruchomionych w wirtualnym serwerze wyświetlana w konsoli zarządzania. W konsoli można także przejrzeć pliki na wirtualnym dysku, skonfigurować konta użytkowników oraz sprawdzać obciążenie procesora i wykorzystanie pamięci RAM.

- działa pod systemami linuxowymi
- można uruchamiać jednocześnie różne dystrybucje
- środowiska są nazywane Virtual Private Server ۰.
- VPS są zupełnie wyizolowane (system plików, IPC, procesy, zmienne sysctl)
- proces należący do VPS może być wykonywany na wszystkich dostępnych procesorach

### WIRTUAL 17 ACIA

Kamil Frydel, Julia Romanowska, Maciej Sokołowski

[Wprowadzenie](#page-1-0)

Wstep

[Rodzaje wirtualizacji](#page-17-0) i przykłady

[Maszyny wirtualne \(VM\)](#page-18-0)

[Przykłady: VMware,](#page-24-0) VirtualBox

[Parawirtualizacja](#page-33-0)

[Przykłady: Xen, UML \(User](#page-35-0) Mode Linux)

[Wirtualizacja na poziomie OS](#page-40-0)

[Czym jest wirtualizacja na](#page-41-0) poziomie OS?

[Przykłady: Virtuozzo,](#page-46-0) OpenVZ

[Emulacja API](#page-55-0)

- każdy VPS ma swój adres IP
- ruch sieciowy jest izolowany
- zapora sieciowa może być ustawiona wewnątrz VPS

Kamil Frydel, Julia Romanowska, Maciej Sokołowski

[Wprowadzenie](#page-1-0)

Wstep

[Rodzaje wirtualizacji](#page-17-0) i przykłady

[Maszyny wirtualne \(VM\)](#page-18-0)

[Przykłady: VMware,](#page-24-0) VirtualBox

[Parawirtualizacja](#page-33-0)

[Przykłady: Xen, UML \(User](#page-35-0) Mode Linux)

[Wirtualizacja na poziomie OS](#page-40-0)

[Czym jest wirtualizacja na](#page-41-0) poziomie OS?

[Przykłady: Virtuozzo,](#page-46-0) OpenVZ

[Emulacja API](#page-55-0)

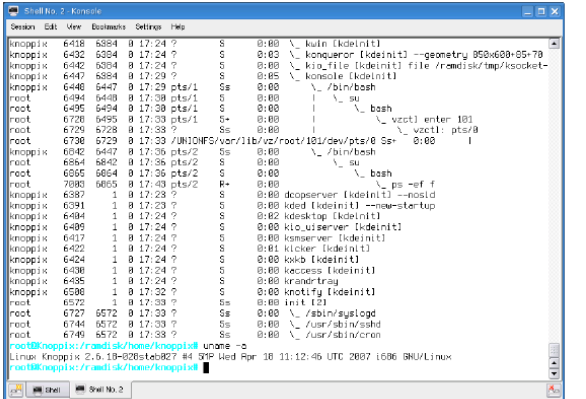

Kamil Frydel, Julia Romanowska, Maciej Sokołowski

[Wprowadzenie](#page-1-0)

Wstep

[Rodzaje wirtualizacji](#page-17-0) i przykłady

[Maszyny wirtualne \(VM\)](#page-18-0)

[Przykłady: VMware,](#page-24-0) VirtualBox

[Parawirtualizacja](#page-33-0)

[Przykłady: Xen, UML \(User](#page-35-0) Mode Linux)

[Wirtualizacja na poziomie OS](#page-40-0)

[Czym jest wirtualizacja na](#page-41-0) poziomie OS?

[Przykłady: Virtuozzo,](#page-46-0) OpenVZ

[Emulacja API](#page-55-0)

Rysunek: OpenVZ: widok konsoli z punktu widzenia macierzystego systemu.

K ロ ▶ K (日 ) K (日 ) K (日 ) K (日 ) K (日 ) K (日 ) K (日 ) K (日 ) K (日 ) X (日 )

# OpenVZ - screenshot 2

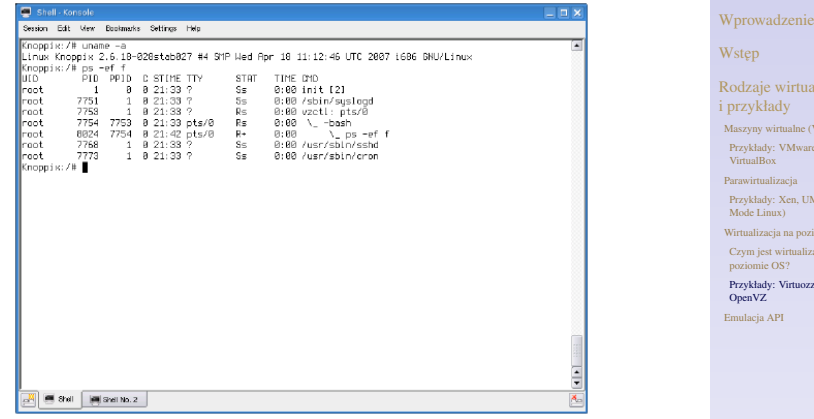

Rysunek: OpenVZ: Widok konsoli z punktu widzenia wirtualnego srodowiska. ´

## [WIRTUALIZACJA](#page-0-0)

Kamil Frydel, Julia Romanowska, Maciej Sokołowski

ualizacji

 $\sim$  CVM)

are,

UML (User

nziomie OS

dizacja na

[Przykłady: Virtuozzo,](#page-46-0)

KID K@ KKEX KEX E 1090

- Maszyny wirtualne (VM)
- Parawirtualizacja
- Wirtualizacja na poziomie OS
- <span id="page-55-0"></span>Emulacja API

Kamil Frydel, Julia Romanowska, Maciej Sokołowski

[Wprowadzenie](#page-1-0)

Wstep

[Rodzaje wirtualizacji](#page-17-0) i przykłady

[Maszyny wirtualne \(VM\)](#page-18-0)

[Przykłady: VMware,](#page-24-0) VirtualBox

[Parawirtualizacja](#page-33-0)

[Przykłady: Xen, UML \(User](#page-35-0) Mode Linux)

[Wirtualizacja na poziomie OS](#page-40-0)

[Czym jest wirtualizacja na](#page-41-0) poziomie OS?

[Przykłady: Virtuozzo,](#page-46-0) OpenVZ

[Emulacja API](#page-55-0)

- w systemie operacyjnym tworzony jest interfejs dla aplikacji przeznaczonych na inny system
- nie trzeba emulować całego systemu, tylko potrzebne interfejsy
- często wykorzystuje się w celach rozrywkowych gry
- wymaga takiej samej architektury

Kamil Frydel, Julia Romanowska, Maciej Sokołowski

[Wprowadzenie](#page-1-0)

Wstep

[Rodzaje wirtualizacji](#page-17-0) i przykłady

[Maszyny wirtualne \(VM\)](#page-18-0)

[Przykłady: VMware,](#page-24-0) VirtualBox

[Parawirtualizacja](#page-33-0)

[Przykłady: Xen, UML \(User](#page-35-0) Mode Linux)

[Wirtualizacja na poziomie OS](#page-40-0)

[Czym jest wirtualizacja na](#page-41-0) poziomie OS?

[Przykłady: Virtuozzo,](#page-46-0) OpenVZ

[Emulacja API](#page-55-0)

- nie trzeba posiadać licencji na system którego interfejs jest emulowany
- nie nadaje się do badania systemów operacyjnych
- szybsza od wirtualizacji całego systemu

Kamil Frydel, Julia Romanowska, Maciej Sokołowski

[Wprowadzenie](#page-1-0)

Wstep

[Rodzaje wirtualizacji](#page-17-0) i przykłady

[Maszyny wirtualne \(VM\)](#page-18-0)

[Przykłady: VMware,](#page-24-0) VirtualBox

[Parawirtualizacja](#page-33-0)

[Przykłady: Xen, UML \(User](#page-35-0) Mode Linux)

[Wirtualizacja na poziomie OS](#page-40-0)

[Czym jest wirtualizacja na](#page-41-0) poziomie OS?

[Przykłady: Virtuozzo,](#page-46-0) OpenVZ

[Emulacja API](#page-55-0)

- emuluje interfejsy windowsowe pod linuxem
- zawiera program wczytujący i wykonujący pliki exe
- biblioteka Winelib implementuje API Windows w Linuksie, wywołania X-Window
- posiada wbudowany debuger

Kamil Frydel, Julia Romanowska, Maciej Sokołowski

[Wprowadzenie](#page-1-0)

Wstep

[Rodzaje wirtualizacji](#page-17-0) i przykłady

[Maszyny wirtualne \(VM\)](#page-18-0)

[Przykłady: VMware,](#page-24-0) VirtualBox

[Parawirtualizacja](#page-33-0)

[Przykłady: Xen, UML \(User](#page-35-0) Mode Linux)

[Wirtualizacja na poziomie OS](#page-40-0)

[Czym jest wirtualizacja na](#page-41-0) poziomie OS?

[Przykłady: Virtuozzo,](#page-46-0) OpenVZ

[Emulacja API](#page-55-0)

- często zdaża się że brakuje jakiś bibliotek DLL
- biblioteki nie mają odpowiednich wersji  $\bullet$
- <span id="page-59-0"></span>• dynamicznie ładowane biblioteki - błędne wywołania funkcji

Kamil Frydel, Julia Romanowska, Maciej Sokołowski

[Wprowadzenie](#page-1-0)

Wstep

[Rodzaje wirtualizacji](#page-17-0) i przykłady

[Maszyny wirtualne \(VM\)](#page-18-0)

[Przykłady: VMware,](#page-24-0) VirtualBox

[Parawirtualizacja](#page-33-0)

[Przykłady: Xen, UML \(User](#page-35-0) Mode Linux)

[Wirtualizacja na poziomie OS](#page-40-0)

[Czym jest wirtualizacja na](#page-41-0) poziomie OS?

[Przykłady: Virtuozzo,](#page-46-0) OpenVZ

[Emulacja API](#page-55-0)